## How do I edit the qualification that a class is studying?

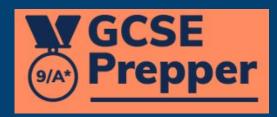

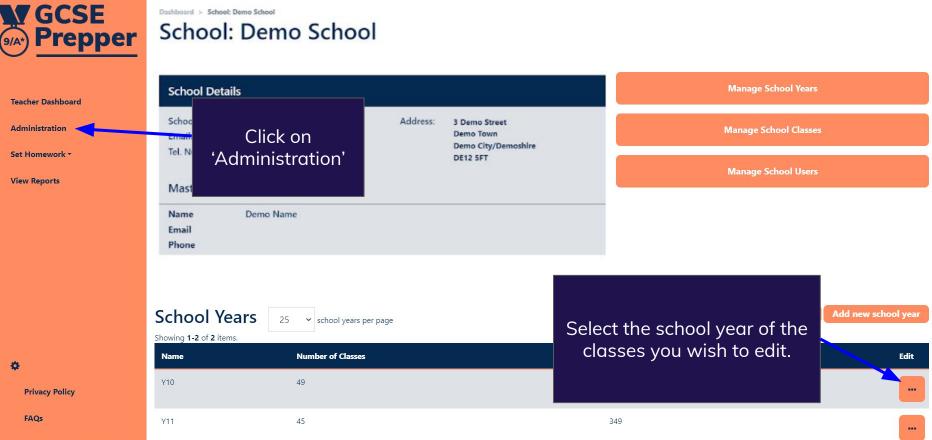

Terms And Conditions

**M**GCSE Prepper

÷.

Dashboard > School: Demo School School: Demo School

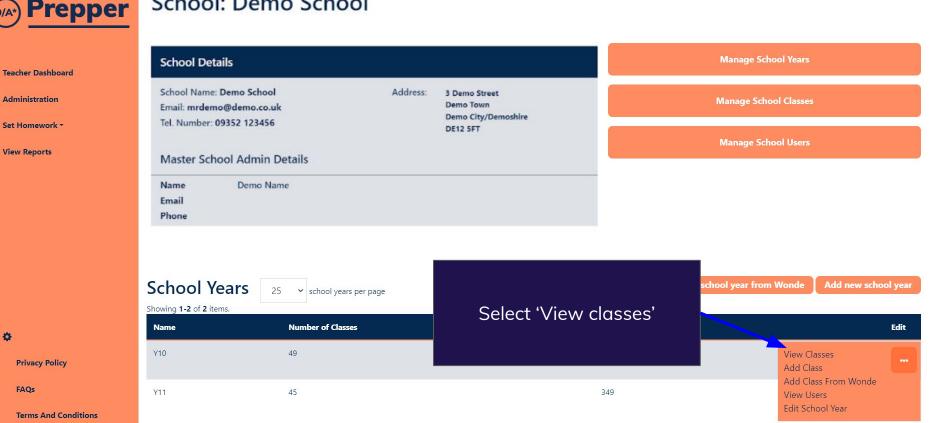

| GCSE<br>Prepper                                       | School Classes: Y                                                       | 10                     |                                 |                 |                 |                                          |
|-------------------------------------------------------|-------------------------------------------------------------------------|------------------------|---------------------------------|-----------------|-----------------|------------------------------------------|
| Teacher Dashboard<br>Administration<br>Set Homework * | 25 • school classes per page<br>Showing <b>1-25</b> of <b>45</b> items. |                        |                                 | Create New S    | chool Class fro | m Wonde Create New School Class          |
| View Reports                                          | School Class Name  (Type to search)                                     | School Year 🗢<br>Y10 ~ | Exam Board / Qualification      | Status 🔺        | Students T      | eacher Edit<br>(Type to search)          |
|                                                       | 10x/Sc4 - Biology Combined Higher                                       | Y10                    | AQA > Biology Combined Higher   |                 |                 | -                                        |
|                                                       | 10x/Sc4 - Chemistry Combined Higher                                     | Y10                    | AQA > Chemistry Combined Highe  | Click on 'Edit' |                 | View<br>Edit                             |
|                                                       | 10x/Sc4 - Physics Combined Higher                                       | Y10                    | AQA > Physics Combined Higher   |                 |                 | Download CSV Template<br>Duplicate Class |
| 🔅 Becky Simmonds 🔸                                    | 10x/Sc5 - Biology Combined Higher                                       | Y10                    | AQA > Biology Combined Higher   | Active          | 22              | Archive Class                            |
| Privacy Policy                                        | 10x/Sc5 - Chemistry Combined Higher                                     | Y10                    | AQA > Chemistry Combined Higher | Active          | 22              | -                                        |
| FAQs<br>Terms And Conditions                          | 10x/Sc5 - Physics Combined Higher                                       | Y10                    | AQA > Physics Combined Higher   | Active          | 22              | -                                        |

## pagement (school-class-update?id=1209

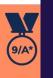

Teach

FAQs

Rename the class (as appropriate)

| Administration |  |
|----------------|--|
| Set Homework - |  |
| View Reports   |  |
|                |  |

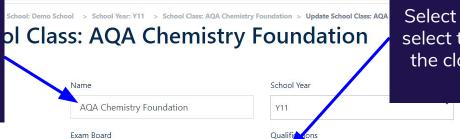

v

## Select this drop-down and select the qualification that the class is now studying

Marking Threshold

× Demo Student (student@gcseprepper.co.uk)

AQA

Students

This is the percentage threshold that will allow your students to retake their guestions. For example, if you had a value of 0.5 (50%), any students who have a predicted percentage of less than 50% correct marks in this question will have to retake it.

ions

**Chemistry Foundation** 

× Demo Teacher (teacher@gcseprepper.co.uk)

Teachers

tes

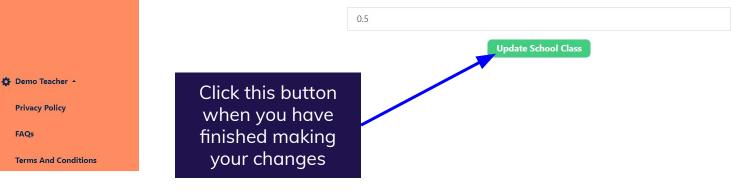